## **AG‐Wahl in Stud.IP: Anmeldeverfahren für die Arbeitsgemeinschaften in Stud.IP**

Die Anmeldung zu den AGs erfolgt über die jeweilige Veranstaltung in Stud.IP.

## **Vorgehensweise:**

• Gehen Sie in Stud.IP [\(https://elearning.uni](https://elearning.uni-bremen.de/)‐bremen.de) auf Ihrer Startseite zu **Veranstaltung hinzufügen**, um in die Veranstaltungssuche zu gelangen.

## A Ihre persönliche Startse Meine Veranstaltungen Veranstaltung hinzufügen / St

• In der **Veranstaltungssuche** suchen Sie im entsprechenden Fachbereich/Studiengang/Semester nach den Arbeitsgemeinschaften und wählen dann die gewünschte Arbeitsgemeinschaften‐ Veranstaltung aus: *"*Arbeitsgemeinschaften zu Lehren des Strafrecht AT, Delikte gegen die Person", "Arbeitsgemeinschaften zu Schuldrecht" oder "Arbeitsgemeinschaften zu Verfassungsrecht II" oder geben einfach in das Suchfeld den Titel oder die Veranstaltungskennziffer der Veranstaltung ein.

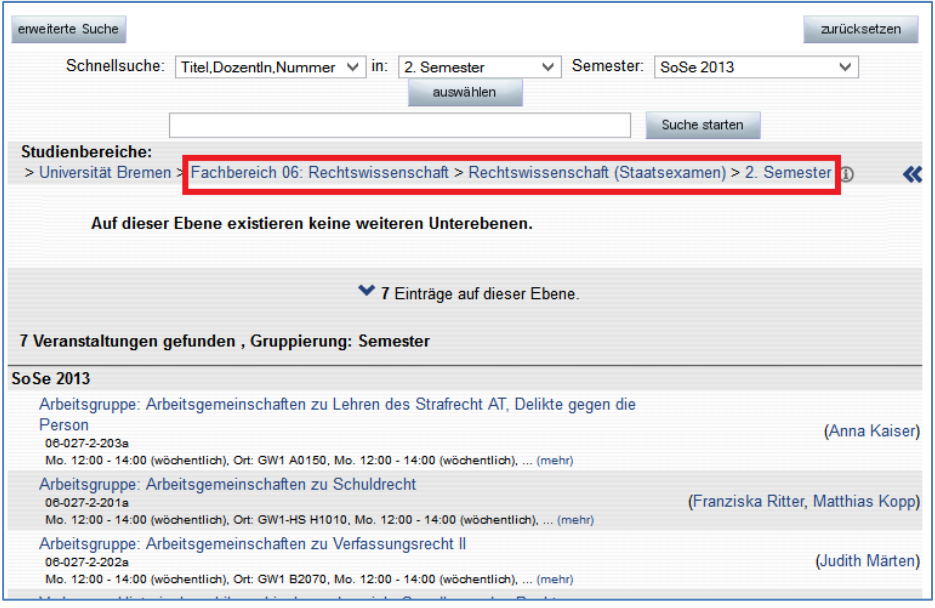

Klicken Sie auf den Titel der gewünschten Veranstaltung, um auf die Anmeldeseite der Veranstaltung zu gelangen.

• Auf dieser Anmeldeseite finden Sie bei Kommentar/Beschreibung zusätzlich die Hinweise über das Anmeldeprocedere und können sich für die gewünschte AG‐Veranstaltung anmelden.

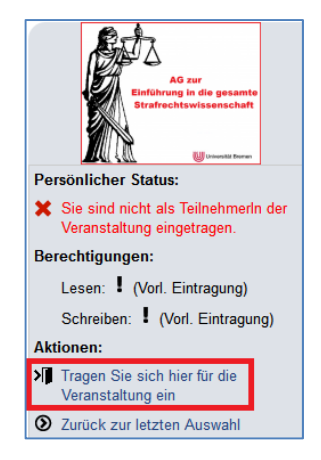

- Bitte melden Sie sich für die Veranstaltung an. Nach der **Anmeldung** können Sie direkt in die Veranstaltung gehen (Sie werden nicht vom Dozenten/der Dozentin zugelassen).
- **Anmeldung zur gewünschten AG:** In der Veranstaltung: Gehen Sie auf den Reiter **TeilnehmerInnen** und dort zum Untermenü **Funktionen/Gruppen.**

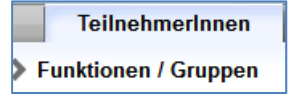

• Dort sind alle AGs aufgelistet (AG‐Beispielname), wählen Sie die für Sie passende AG aus und tragen sich mit den **zwei gelben Pfeilspitzen** ein. Bitte nur in EINER Gruppe eintragen.

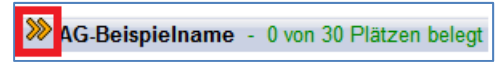

• Mit einem Klick auf die **Mülltonne** können Sie sich wieder austragen, der **Briefumschlag** erlaubt Ihnen Nachrichten an die Gruppenmitglieder zu senden und das **Blättersymbol** zeigt ihnen, dass es im Dateibereich einen nur für Gruppenmitglieder einsehbaren Dateiordner gibt.

AG-Beispielname - 1 von 30 Plätzen belegt  $Q \times$ 面 Martina Salm, Studentenaccount